## RÉSEAU D'ENREGISTREMENT DES SÛRETÉS MOBILIÈRES DU

*Qu'est-ce que le Réseau d'enregistrement des sûretés mobilières?* 

## *Quels sont les avantages du nouveau service du RENSUM?*

*Quelles lois régissent le RENSUM?* 

## ETÉS MOBILIÈRES DU **Guide d'information**

Le Réseau d'enregistrement des sûretés mobilières<sup>1</sup> (RENSUM) est un réseau informatique centralisé desservant le territoire du Nunavut. Le RENSUM permet à la fois aux particuliers et aux institutions d'enregistrer leurs intérêts financiers dans les biens personnels (véhicules à moteur, bateaux, appareils, etc.). Par exemple, si vous souscrivez à un prêt-auto dans une institution financière, l'automobile constitue habituellement une sûreté pour votre prêt et l'institution devient la partie garantie. L'institution a des intérêts dans l'automobile jusqu'à ce que le prêt soit remboursé. Elle enregistre sa sûreté dans le RENSUM. Cet enregistrement établit la priorité de l'institution par rapport à d'autres parties qui détiennent une sûreté sur l'automobile et par rapport à un acheteur de l'automobile. Ces renseignements sont disponibles et accessibles par tout particulier ou entreprise qui voudrait acheter l'automobile, ou accorder un autre prêt en utilisant l'automobile comme bien grevé.

- Commodité – Le RENSUM permet un accès à distance à partir de votre bureau ou domicile, et offre une solution de rechange aux visites sur place des bureaux du gouvernement.
- Économie de temps – Le RENSUM est efficace parce qu'il vous évite le temps de déplacement au bureau d'enregistrement, et permet d'effectuer des enregistrements et des recherches le jour même.
- Accessibilité – Les usagers ont accès au RENSUM en dehors des heures normales de bureau, sous réserve des opérations de maintenance de système et de sauvegarde.
- Protection – Le RENSUM permet d'accéder ouvertement aux renseignements tout en offrant une meilleure protection des sûretés aux parties garanties, rendant ainsi la législation plus efficace.
- Exactitude – La saisie directe des renseignements par le client en assure l'exactitude et l'actualité, ce qui réduit les risques et augmente la rapidité du service.
- Normalisation – Le système met le régime du Nunavut pour l'enregistrement des sûretés dans les biens personnels en conformité avec d'autres provinces et territoires canadiens.
- Accès à d'autres réseaux d'enregistrement – Le service ACOL/RENBIP prévoit l'accès à d'autres bases de données RENBIP, permettant ainsi aux usagers d'effectuer des enregistrements, des recherches et d'autres fonctions soutenues dans plusieurs provinces/territoires.

Le Nunavut a hérité de la *Loi sur les sûretés mobilières* des Territoires du Nord-Ouest le 1<sup>er</sup> avril 1999. Cette loi entre en vigueur dès sa promulgation et dès la mise en service du système RENSUM électronique. La *Loi sur les sûretés mobilières* est prise en charge par le réseau électronique. Suite à la promulgation de la Loi sur les sûretés mobilières, plusieurs lois existantes ont été modifiées et les lois suivantes ont été abrogées :

- la Loi sur les cessions de créances comptables;
- la Loi sur les actes de vente;
- la Loi sur les ventes conditionnelles;
- la Loi sur l'enregistrement des sûretés constituées par les personnes morales;
- la Loi sur le bureau d'enregistrement des documents.

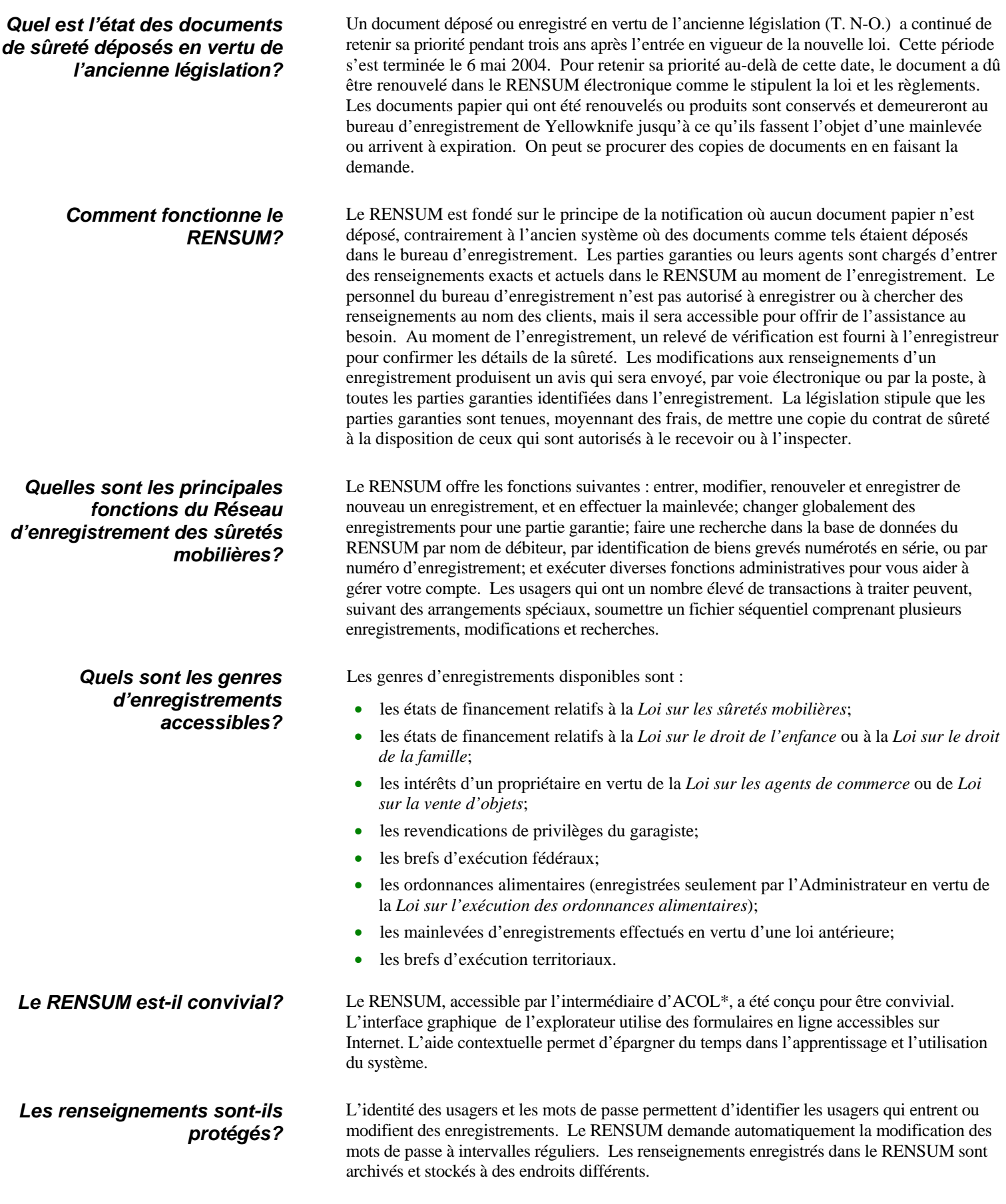

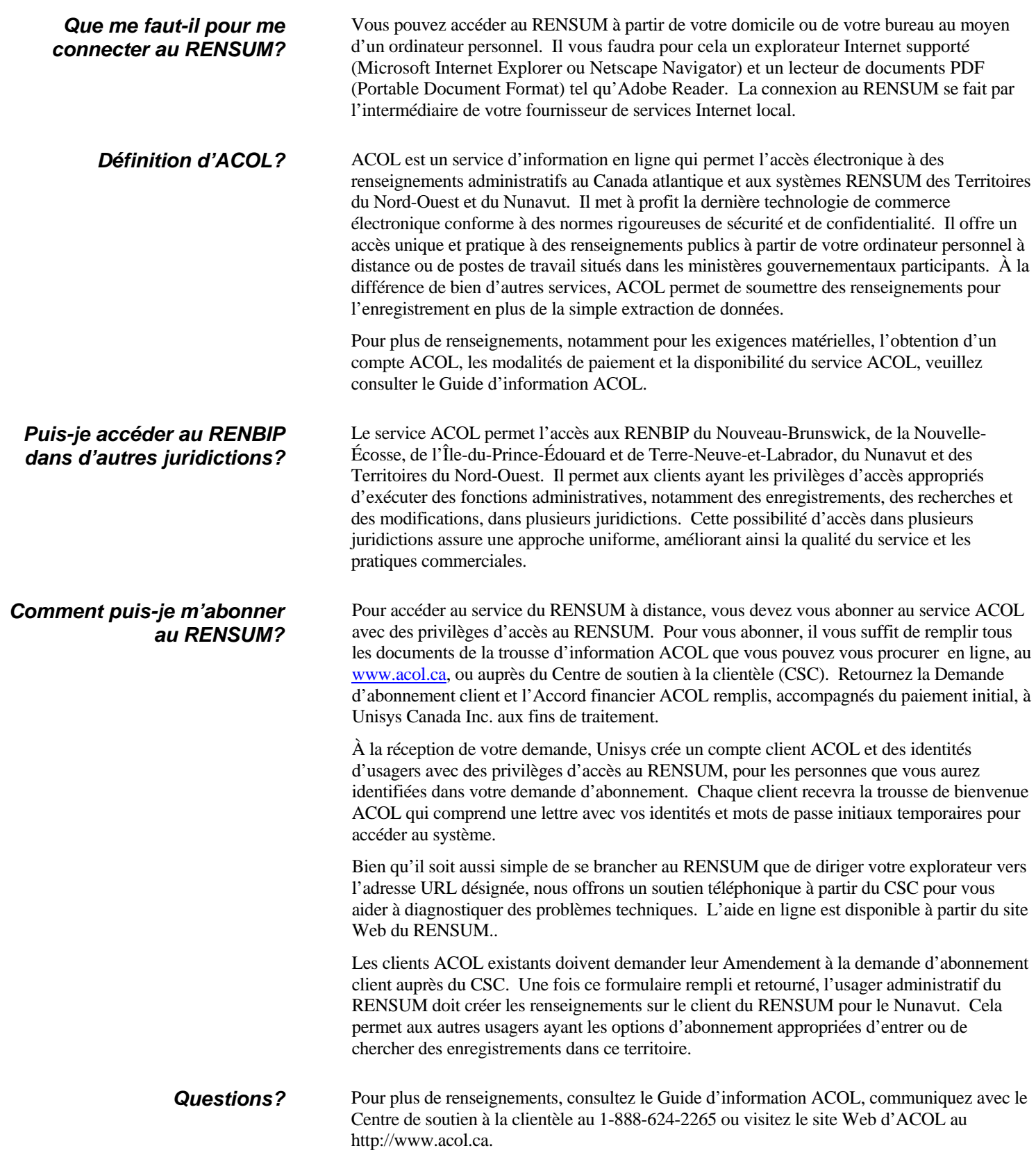

<sup>\*</sup>ACOL et Atlantic Canada On-Line sont des marques déposées officielles des provinces du Nouveau-Brunswick, de Terre-Neuve-et-Labrador, de la Nouvelle-Écosse et de l'Île-du-Prince-Édouard.<br><sup>1</sup> « Réseau d'enregistrement des